## <span id="page-0-0"></span>The **St-analysis** package: analysing token lists<sup>\*</sup>

The L<sup>AT</sup><sub>E</sub>X<sub>3</sub> Project<sup>†</sup>

Released 2016/03/24

### **1 l3tl-analysis documentation**

This module mostly provides internal functions for use in the l3regex module. However, it provides as a side-effect a user debugging function, very similar to the \ShowTokens macro from the ted package.

\tl\_show\_analysis:N \tl\_show\_analysis:n

#### $\tilde{\tau}$  \tl\_show\_analysis:n { $\langle$ token list}}

Displays to the terminal the detailed decomposition of the  $\langle token \; list \rangle$  into tokens, showing the category code of each character token, the meaning of control sequences and active characters, and the value of registers.

#### **1.1 Internal functions**

 $\simeq$  The format used to store token lists internally uses the scan mark  $\simeq$  tl as a delimiter.

 $\text{\texttt{t1}}_i$ analysis\_map\_inline:nn \\_tl\_analysis\_map\_inline:nn  $\{\langle token\ list\rangle\}$   $\{\langle inline\ function\rangle\}$ 

Applies the  $\langle$ *inline function* $\rangle$  to each individual  $\langle$ *token* $\rangle$  in the  $\langle$ *token list* $\rangle$ . The  $\langle$ *inline*  $function\$ receives three arguments:

- (tokens), which both o-expand and x-expand to the (token). The detailed form of  $\langle token \rangle$  may change in later releases.
- $\langle \text{ctcode}\rangle$ , a capital hexadecimal digit which denotes the category code of the  $\langle \text{token}\rangle$ (0: control sequence, 1: begin-group, 2: end-group, 3: math shift, 4: alignment tab, 6: parameter, 7: superscript, 8: subscript, A: space, B: letter, C:other, D:active).
- $\langle char \ code \rangle$ , a decimal representation of the character code of the token, −1 if it is a control sequence (with  $\langle \textit{catcode} \rangle$  0).

<sup>∗</sup>This file describes v6443, last revised 2016/03/24.

<sup>†</sup>E-mail: [latex-team@latex-project.org](mailto:latex-team@latex-project.org)

For optimizations in l3regex (when matching control sequences), it may be useful to provide a \\_\_tl\_analysis\_from\_str\_map\_inline:nn function, perhaps named \\_\_ str\_analysis\_map\_inline:nn.

#### **1.2 Internal format**

The task of the l3tl-analysis module is to convert token lists to an internal format which allows us to extract all the relevant information about individual tokens (category code, character code), as well as reconstruct the token list quickly. This internal format is used in l3regex where we need to support arbitrary tokens, and it is used in conversion functions in l3str-convert, where we wish to support clusters of characters instead of single tokens.

We thus need a way to encode any  $\langle \text{token} \rangle$  (even begin-group and end-group character tokens) in a way amenable to manipulating tokens individually. The best we can do is to find  $\langle tokens \rangle$  which both **o**-expand and **x**-expand to the given  $\langle tokens \rangle$ . Collecting more information about the category code and character code is also useful for regular expressions, since most regexes are catcode-agnostic. The internal format thus takes the form of a succession of items of the form

 $\langle tokens \rangle \s_{-t1} \langle actcode \rangle \langle char code \rangle \s_{-t1}$ 

The *(tokens)* o- *and* x-expand to the original token in the token list or to the cluster of tokens corresponding to one Unicode character in the given encoding (for l3str-convert). The  $\langle \textit{catcode} \rangle$  is given as a single hexadecimal digit, 0 for control sequences. The  $\langle \textit{char} \rangle$  $code\rangle$  is given as a decimal number,  $-1$  for control sequences.

Using delimited arguments lets us build the  $\langle tokens \rangle$  progressively when doing an encoding conversion in 13str-convert. On the other hand, the delimiter  $\s_{-t}$ tl may not appear unbraced in *(tokens)*. This is not a problem because we are careful to wrap control sequences in braces (as an argument to \exp\_not:n) when converting from a general token list to the internal format.

The current rule for converting a  $\langle \text{token} \rangle$  to a balanced set of  $\langle \text{tokens} \rangle$  which both o-expands and x-expands to it is the following.

- A control sequence \cs becomes \exp\_not:n { \cs } \s\_tl 0 -1 \s\_tl.
- A begin-group character { becomes \exp\_after:wN { \if\_false: } \fi: \s\_tl  $1 \langle char \ code \ \ \ \ \ \ \ \ \ \ \$
- An end-group character } becomes \if\_false: { \fi: } \s\_\_tl 2 \char code\)  $\s_{-t}$ .
- A character with any other category code becomes  $\exp_{\text{not}:n} {\langle \text{character} \rangle} \$ \_tl  $\langle hex \; catcode \rangle \; \langle char \; code \rangle \; \s_$ \_tl.

# **Index**

The italic numbers denote the pages where the corresponding entry is described, numbers underlined point to the definition, all others indicate the places where it is used.

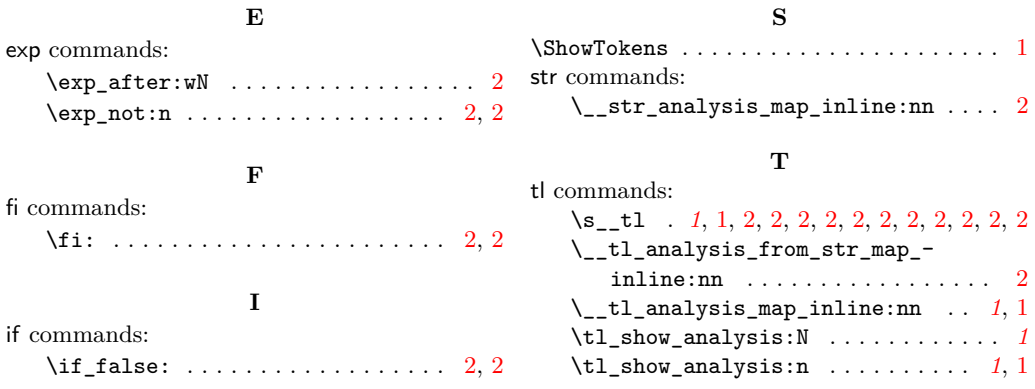